*Numerical Simulation Of Optical Wave Propagation With Examples In Matlab*

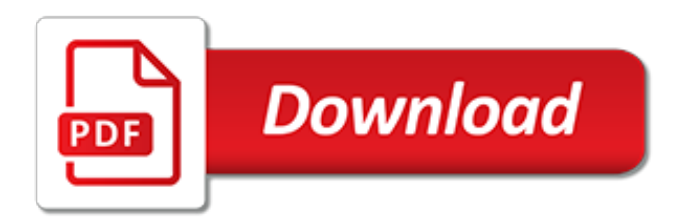

### **Numerical Simulation Of Optical Wave**

Text. Optical Imaging and Spectroscopy develops a unique systems analysis approach to optical sensor design, including revolutionary approaches to sampling and optical processing. Geometric, wave and statistical models of image fields are developed and powerful statistical methods for imaging system analysis are described.

## **Optical Imaging and Spectroscopy**

ANSYS engineering simulation and 3D design software delivers product modeling solutions with unmatched scalability and a comprehensive multiphysics foundation.

## **Engineering Simulation & 3D Design Software | ANSYS**

A numerical simulation program for laser interferometers. Laser optics are modelled in the frequency domain, using multiple optical frequencies and Hermite-Gauss modes to model beam shapes and beam distortions.

## **Finesse: Interferometer Simulation Software - gwoptics**

Welcome. Nichol Optical is a business dedicated to making high precision astronomical optics. I have been making astronomical optics for in excess of 30 years and have supplied optics to customers in Germany, France, Belgium, Denmark, Sweden, Netherlands, Ireland, Japan, Slovenia, South Africa, S Korea and Greece as well as the UK.

# **Nichol Optical | High Quality Astronomical Optics**

Read the latest articles of Physica D: Nonlinear Phenomena at ScienceDirect.com, Elsevier's leading platform of peer-reviewed scholarly literature

## **Physica D: Nonlinear Phenomena | ScienceDirect.com**

The optical transfer function (OTF) of an optical system such as a camera, microscope, human eye, or projector specifies how different spatial frequencies are handled by the system. It is used by optical engineers to describe how the optics project light from the object or scene onto a photographic film, detector array, retina, screen, or simply the next item in the optical transmission chain.

# **Optical transfer function - Wikipedia**

Links on Optical Design and Engineering The purpose of this site is to provide a comprehensive list of links related to optics and optical simulation in general.

# **Links on Optical Design and Engineering - optenso.com**

In optics, the Arago spot, Poisson spot, or Fresnel bright spot is a bright point that appears at the center of a circular object's shadow due to Fresnel diffraction. This spot played an important role in the discovery of the wave nature of light and is a common way to demonstrate that light behaves as a wave (for example, in undergraduate physics laboratory exercises).

#### **Arago spot - Wikipedia**

ANSYS Fluent software contains the broad physical modeling capabilities needed to model flow, turbulence, heat transfer, and reactions for industrial applications—ranging from air flow over an aircraft wing to combustion in a furnace, from bubble columns to oil platforms, from blood flow to semiconductor manufacturing, and from clean room design to wastewater treatment plants.

# **ANSYS Fluent Software | CFD Simulation**

about ocean waves. Significant Wave Height is the average height of the highest 1/3 of waves at a particular point in the ocean. There's a great writeup here describing what this means.. Peak Wave Period is the (inverse) frequency of the most energetic waves passing through a particular point, whether wind generated or swells. Certainly, there are many more groups of waves moving through an ...

## **about earth :: a global map of wind, weather, and ocean ...**

MZA Associates Corporation has posted a video that summarizes the results of tests of the High Energy Fiber Laser (HEFL) Helicopter Beam Director Subsystem (HBDS) performed at the Air Force Research Laboratory (AFRL) Environmental Laser Test Facility (ELTF).

## **MZA Associates Corporation - News - (MZA News)**

View program details for SPIE Optical Metrology conference on Optical Measurement Systems for Industrial Inspection XI

## **Conference Detail for Optical Measurement Systems for ...**

Hi Pavel. Thanks again. I experimented with a few filters of yours and found the smooth noiserobust estimator with n=4, N=7 to be satisfactory. I'm about to hand in my thesis soon, but haven't published yet.

## **Smooth noise-robust differentiators - Pavel Holoborodko**

Welcome to FOAN International Conference on Fiber Optics in Access Networks. After the successful workshops in Moscow (2010), Budapest (2011), St. Petersburg (2012), Almaty(2013), Brno (2015), Lisbon (2016) and Munich (2017) in 2019 we are in Sarajevo.

## **FOAN2019 Fiber Optics in Access Network - Fiber Optics**

Here are several examples which were selected from some commonly used textbooks. Each example contains a short description of the theory, detailed information on how to construct the model, a video showing how to construct the model, and the fully constructed model ready for you to download.

## **Examples - CST - Computer Simulation Technology**

During the last 15 years LASCAD has become an industry-leading software package for LASer Cavity Analysis and Design. The feedback from a large community of users has helped us gather experience for optimizing laser resonator design.

# **LAS-CAD GmbH | LASCAD**

Opportunities Available at Air Force Research Laboratory (AFRL) There are 306 opportunities:

# **Opportunities List**

While the conventional design of thermal power plants is mainly focused on high process efficiency, market requirements increasingly target operating flexibility due to the continuing shift towards renewables.

#### **Progress in dynamic simulation of thermal power plants ...**

The imaging resolution of a conventional optical microscope is limited by diffraction to ∼200 nm in the visible spectrum. Efforts to overcome such limits have stimulated the development of ...

# **Optical virtual imaging at 50 nm lateral resolution with a ...**

Overview of Fiber Optic Instrumentation. Testing fiber optic components and cable plants requires making several measurements with the most common measurement parameters listed in the Table below.

[the overcoming life dl moody,](https://ui-look.org/the_overcoming_life_dl_moody.pdf) [john owen on the saints fellowship with the trinity or,](https://ui-look.org/john_owen_on_the_saints_fellowship_with_the_trinity_or.pdf) [graduate texts in mathematics](https://ui-look.org/graduate_texts_in_mathematics.pdf), [bite harder kindle edition](https://ui-look.org/bite_harder_kindle_edition.pdf), [geologic map of the northwestern rub al khali quadrangle kingdom](https://ui-look.org/geologic_map_of_the_northwestern_rub_al_khali_quadrangle_kingdom.pdf), [the quest for good](https://ui-look.org/the_quest_for_good_urban_governance_theoretical_reflections_and_international.pdf) [urban governance theoretical reflections and international,](https://ui-look.org/the_quest_for_good_urban_governance_theoretical_reflections_and_international.pdf) [ababin's creed 3 come usare il libro contabile](https://ui-look.org/ababins_creed_3_come_usare_il_libro_contabile.pdf), [captured](https://ui-look.org/captured_countess_harlequin_historical.pdf) [countess harlequin historical,](https://ui-look.org/captured_countess_harlequin_historical.pdf) [marina abramovic mai](https://ui-look.org/marina_abramovic_mai.pdf), [taming of the shrew dvd](https://ui-look.org/taming_of_the_shrew_dvd.pdf), [progress in nucleic acid research](https://ui-look.org/progress_in_nucleic_acid_research_and_molecular_biology_volume_67.pdf) [and molecular biology volume 67,](https://ui-look.org/progress_in_nucleic_acid_research_and_molecular_biology_volume_67.pdf) [hello gorgeous becoming barbra streisand,](https://ui-look.org/hello_gorgeous_becoming_barbra_streisand.pdf) [affordable care act and small](https://ui-look.org/affordable_care_act_and_small_business.pdf) [business,](https://ui-look.org/affordable_care_act_and_small_business.pdf) [campbell hero with a thousand faces,](https://ui-look.org/campbell_hero_with_a_thousand_faces.pdf) [how to solve problems in analytic geometry and calculus volume,](https://ui-look.org/how_to_solve_problems_in_analytic_geometry_and_calculus_volume.pdf) [the ants go marching classic books with holes](https://ui-look.org/the_ants_go_marching_classic_books_with_holes.pdf), [well mannered medicine medical ethics and etiquette in classical](https://ui-look.org/well_mannered_medicine_medical_ethics_and_etiquette_in_classical_ayurveda.pdf) [ayurveda](https://ui-look.org/well_mannered_medicine_medical_ethics_and_etiquette_in_classical_ayurveda.pdf), [tracking ancient footsteps william d lipe s contributions to southwestern,](https://ui-look.org/tracking_ancient_footsteps_william_d_lipe_s_contributions_to_southwestern.pdf) [to kill a mockingbird life lesson](https://ui-look.org/to_kill_a_mockingbird_life_lesson_quotes.pdf) [quotes](https://ui-look.org/to_kill_a_mockingbird_life_lesson_quotes.pdf), [julio iglesias interview](https://ui-look.org/julio_iglesias_interview.pdf), [the illustrated west with the night](https://ui-look.org/the_illustrated_west_with_the_night.pdf), [pink diet drink](https://ui-look.org/pink_diet_drink.pdf), [hackers toefl writing 2nd ibt](https://ui-look.org/hackers_toefl_writing_2nd_ibt_edition_with_2cds.pdf) [edition with 2cds](https://ui-look.org/hackers_toefl_writing_2nd_ibt_edition_with_2cds.pdf), [the great columbia plain a historical geography 1805 1910 emil,](https://ui-look.org/the_great_columbia_plain_a_historical_geography_1805_1910_emil.pdf) [stateless in shanghai,](https://ui-look.org/stateless_in_shanghai.pdf) [das](https://ui-look.org/das_inoffizielle_lego.pdf) [inoffizielle lego,](https://ui-look.org/das_inoffizielle_lego.pdf) [portrait of a paintbrush a collection of children s poetry,](https://ui-look.org/portrait_of_a_paintbrush_a_collection_of_children_s_poetry.pdf) [governance as a trialogue government](https://ui-look.org/governance_as_a_trialogue_government_society_science_in_transition_water.pdf) [society science in transition water](https://ui-look.org/governance_as_a_trialogue_government_society_science_in_transition_water.pdf), sufficient a modern quide to sustainable living, [eksamen host 2013 losning,](https://ui-look.org/eksamen_host_2013_losning.pdf) [online tutor for math](https://ui-look.org/online_tutor_for_math.pdf)